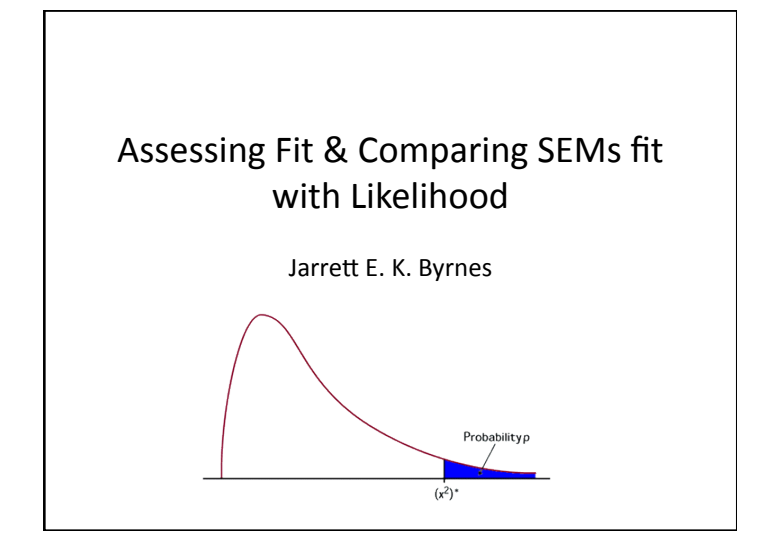

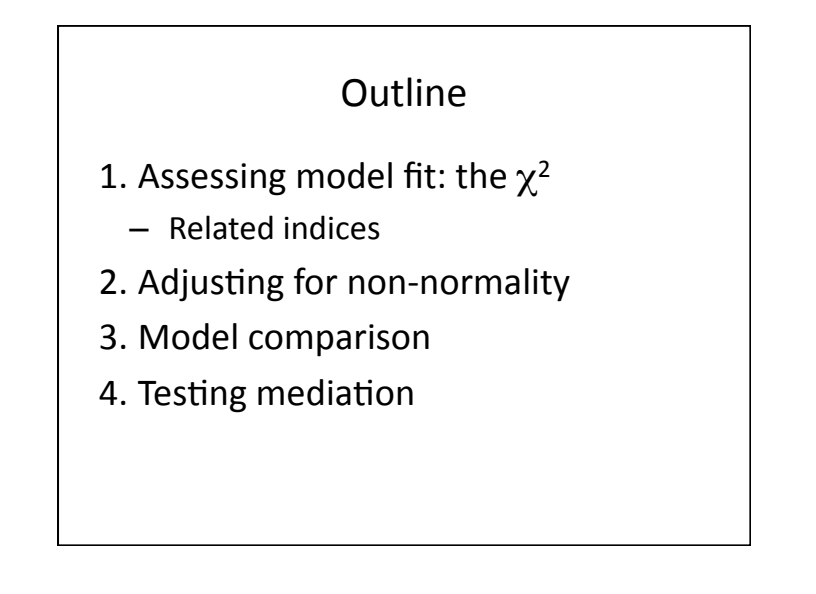

Evaluating the Discrepancy between Sample Covariances and Model- Implied Covariances

The log likelihood ratio,  $F_{ML}$ , and its sample generalization  $\hat{C}$ , follow a (chisquare) distribution. It is often used to calculate a model chi-square ( $χ²$ ):

$$
\chi^2 = \hat{C} = (n-1)F_{ML}
$$

Here, *n* refers to the sample size, thus  $\chi^2$  is a direct function of sample size.

The individual discrepancies between observed and implied covariances can also be examined as residuals and through derived "modification indices".

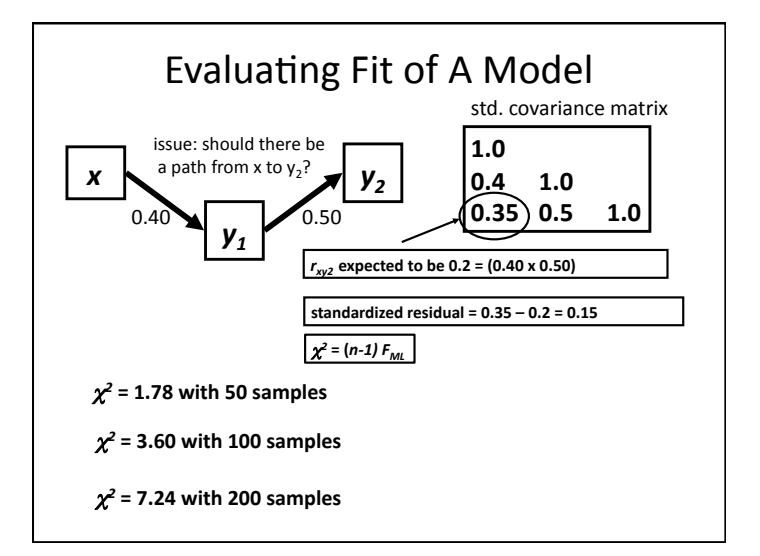

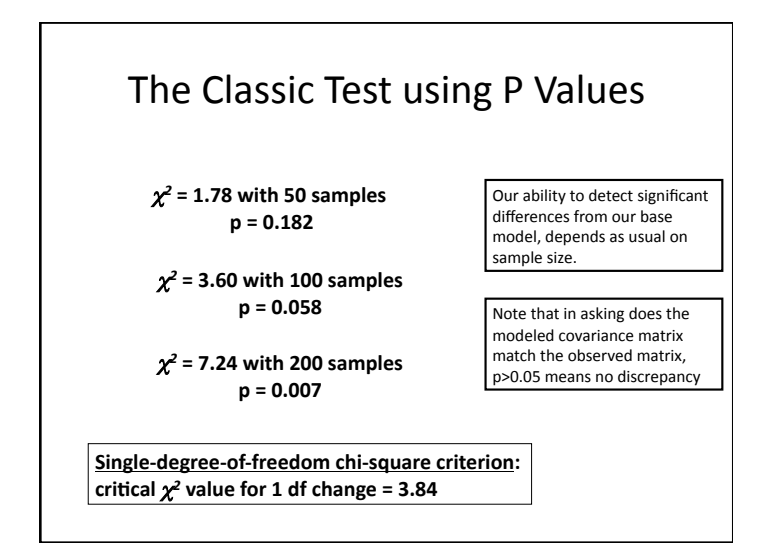

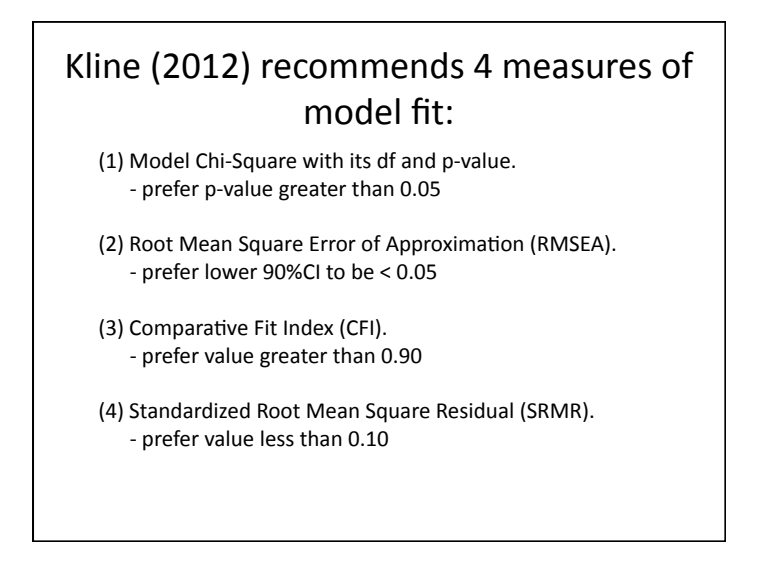

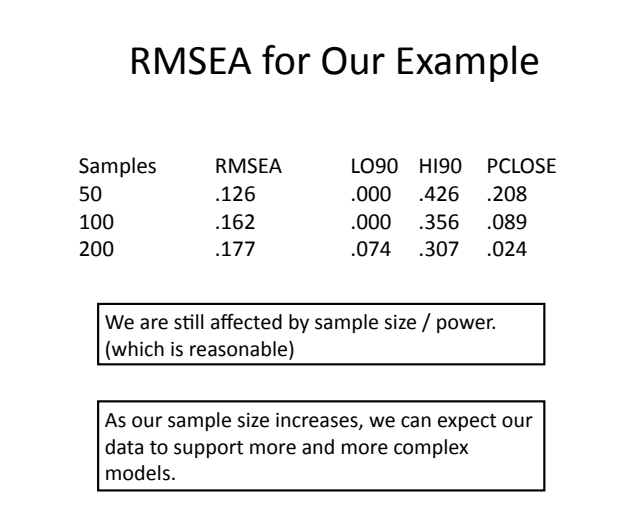

### Measures of Goodness of Fit that don't involve p-values

#### **CFI: uses Centrality of model**  $χ²$

50 samples  $= 0.96$ 100 samples =  $0.94$  $200$  samples =  $0.94$ 

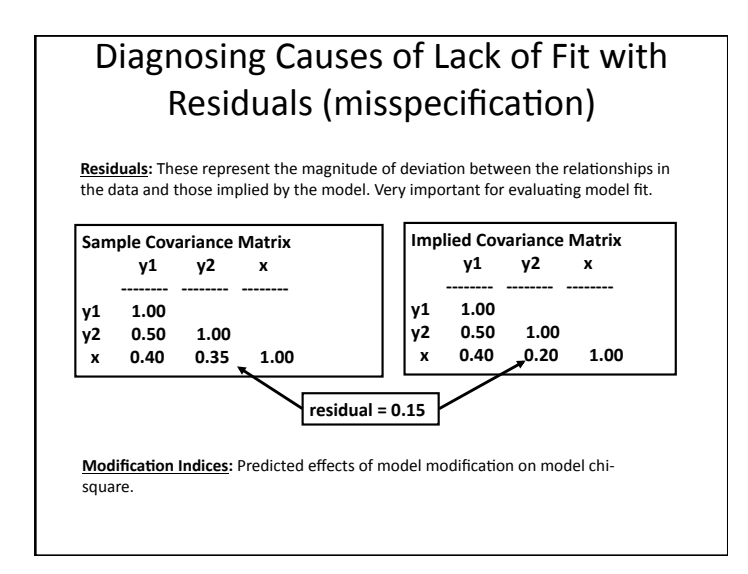

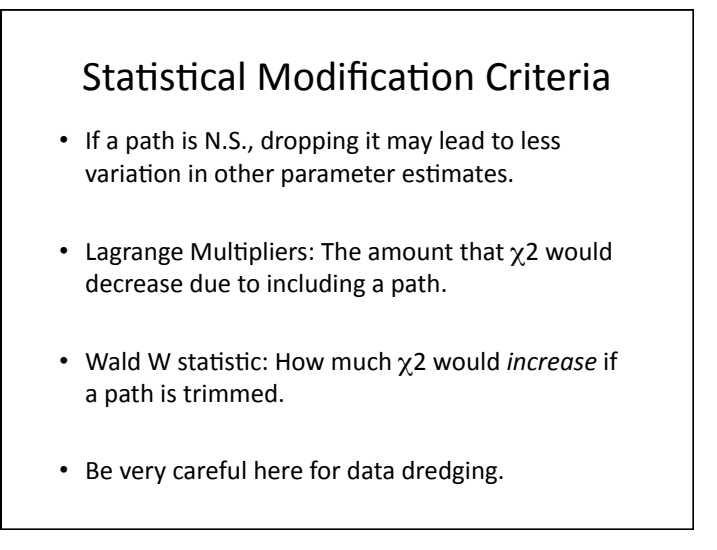

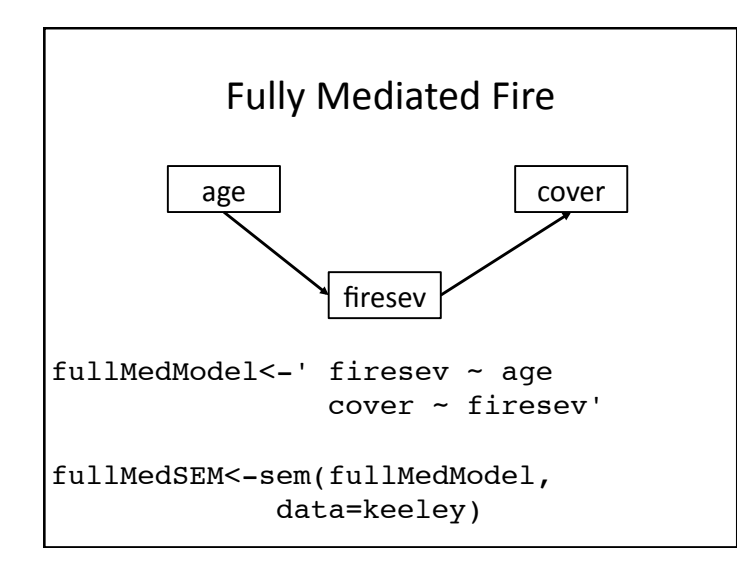

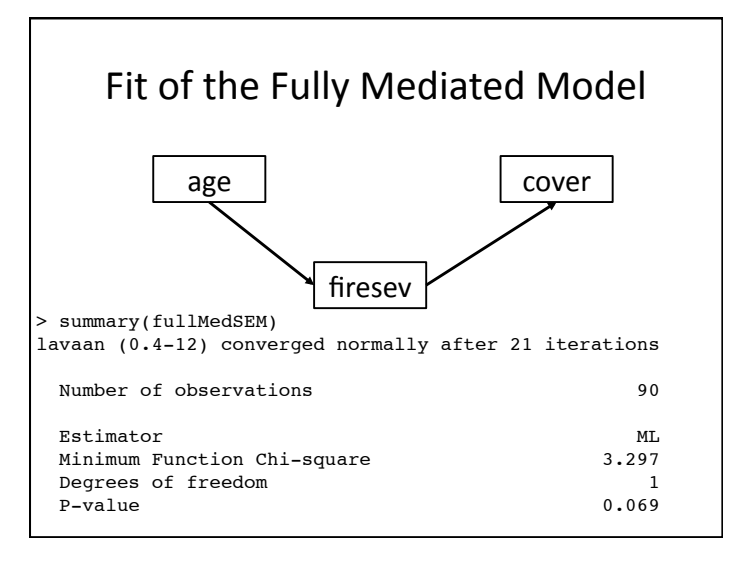

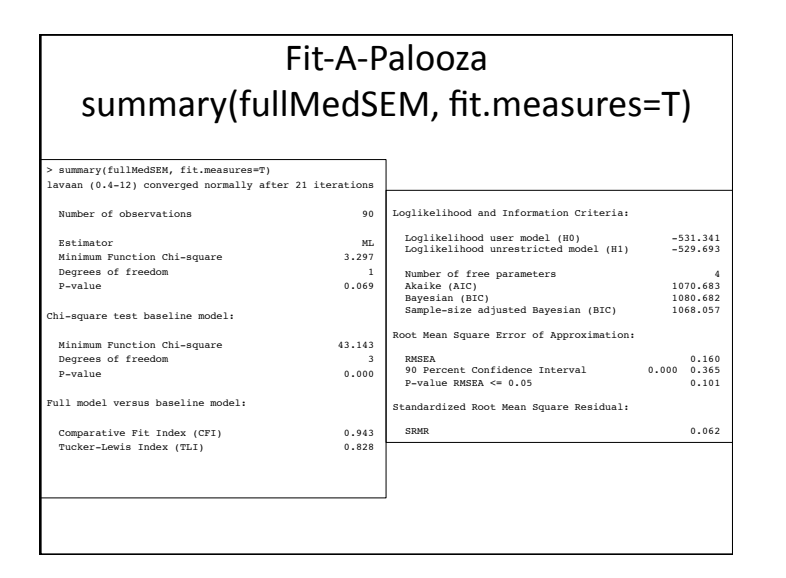

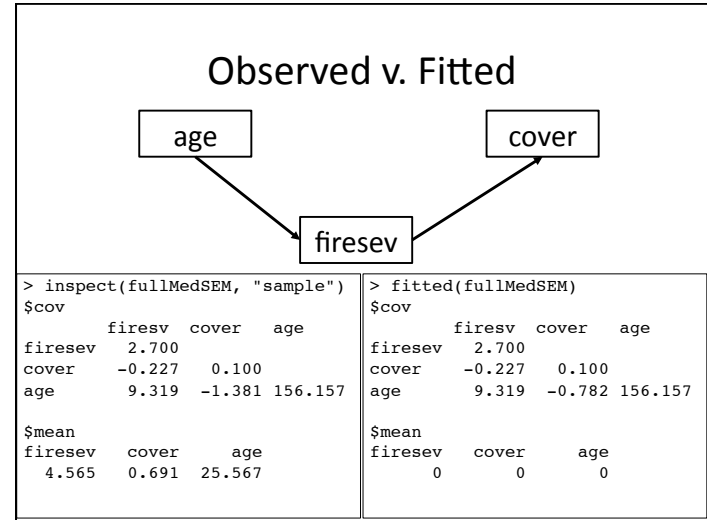

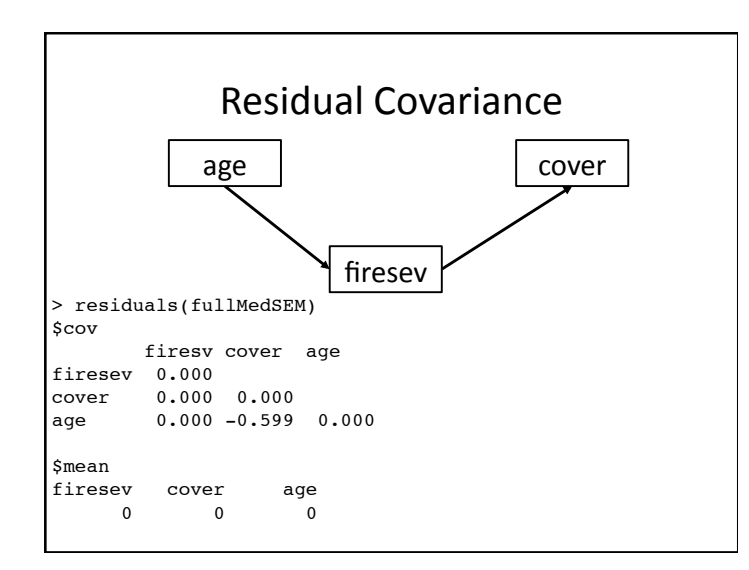

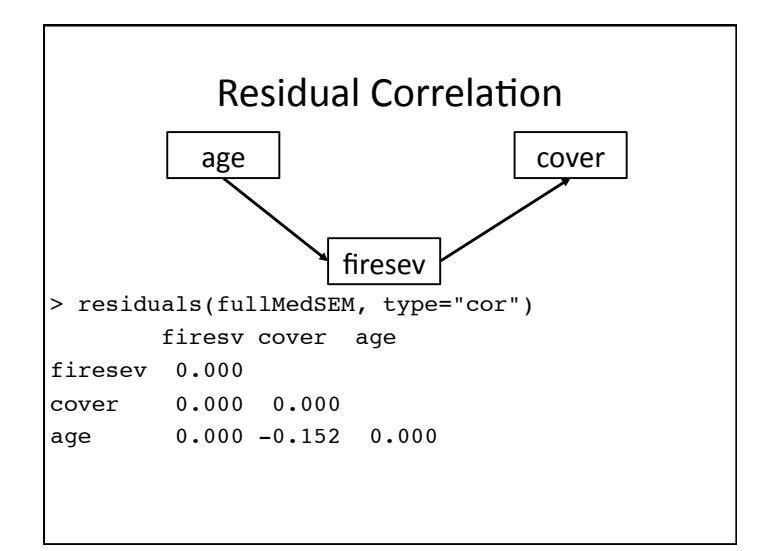

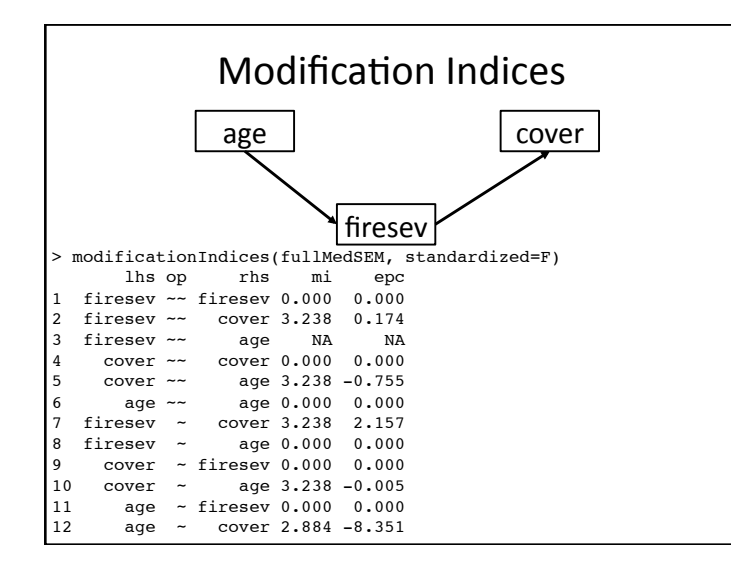

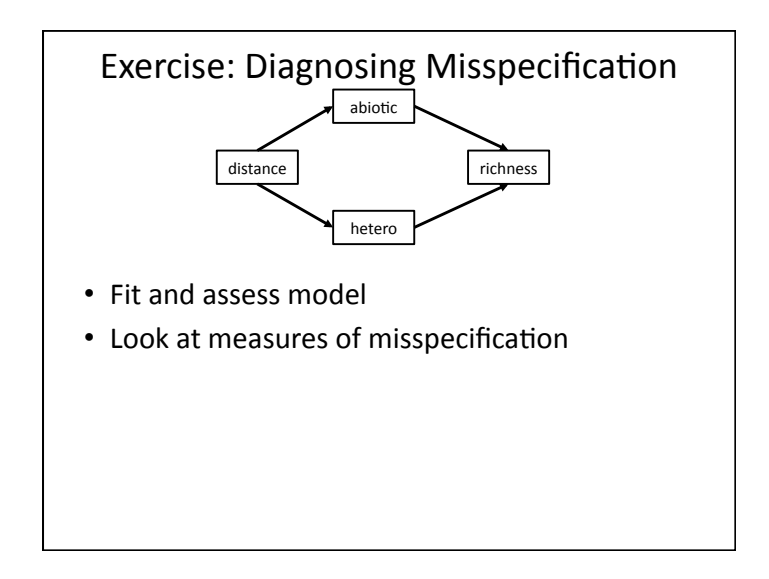

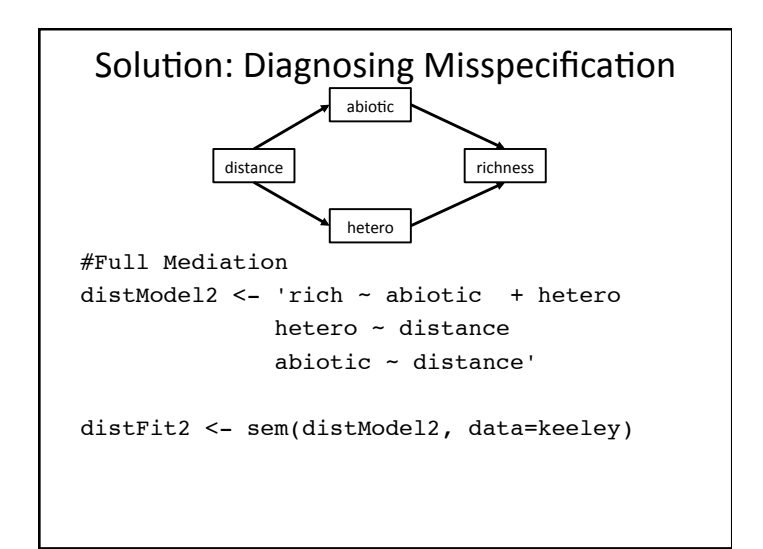

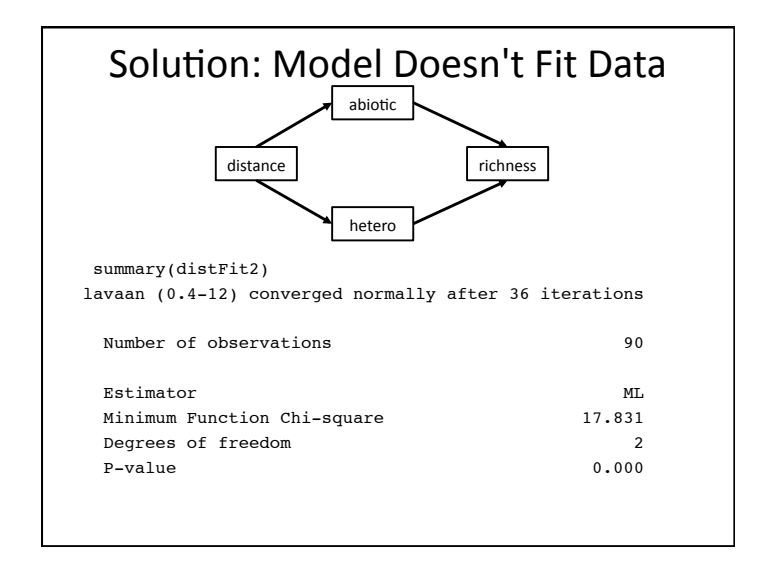

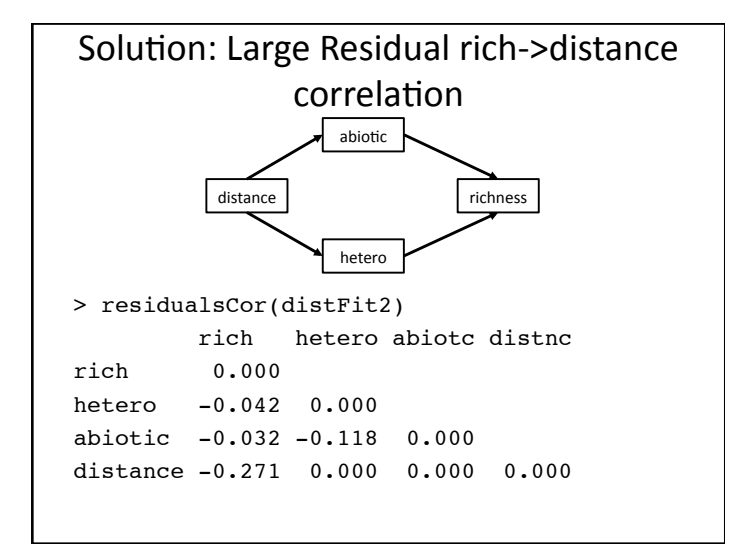

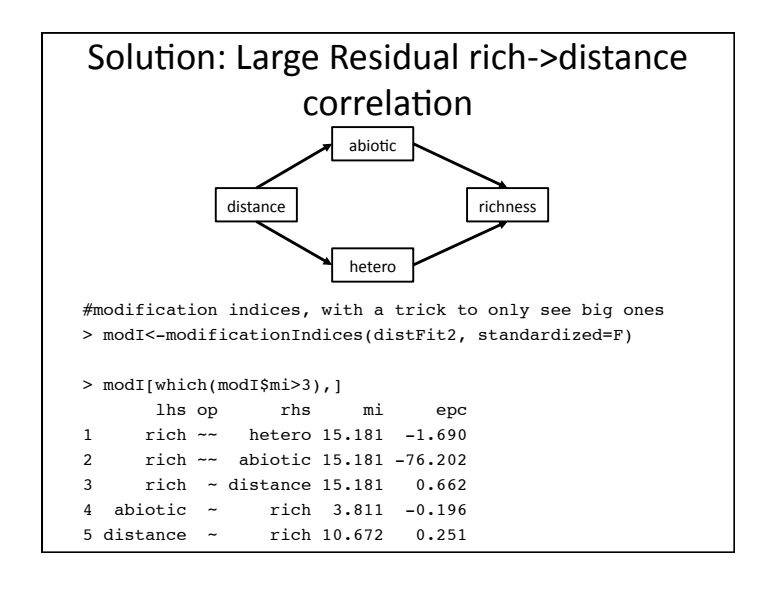

### Additional Points about Overall Model Fit North State Outline

- 1. Assessing overall model fit is a quest to ensure you have an adequate model (no important missing paths).
- 2. When you are missing important paths/ relationships, your parameter estimates may be incorrect and not reflect the true relationships in the data. Then, your model is said to be *misspecified*.&

- 1. Assessing model fit: the  $\chi^2$ 
	- $-$  Related indices
- 2. Adjusting for non-normality
- 3. Model comparison
- 4. Testing mediation

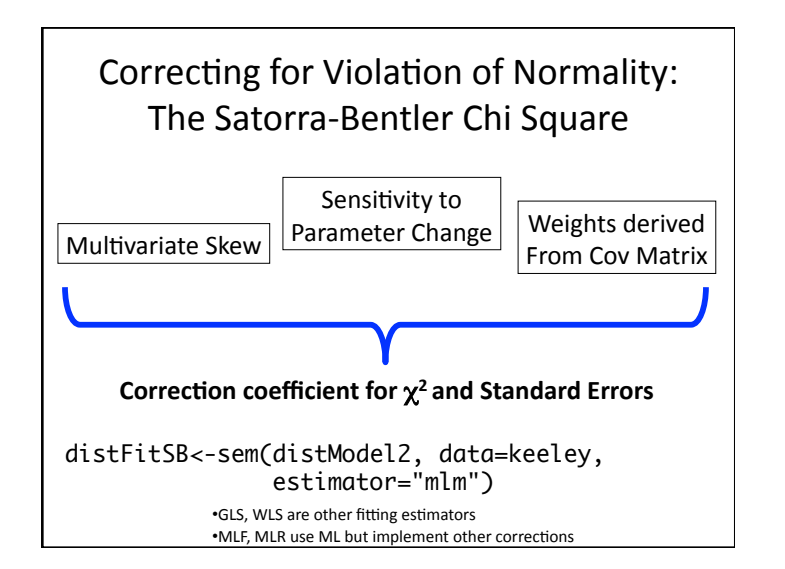

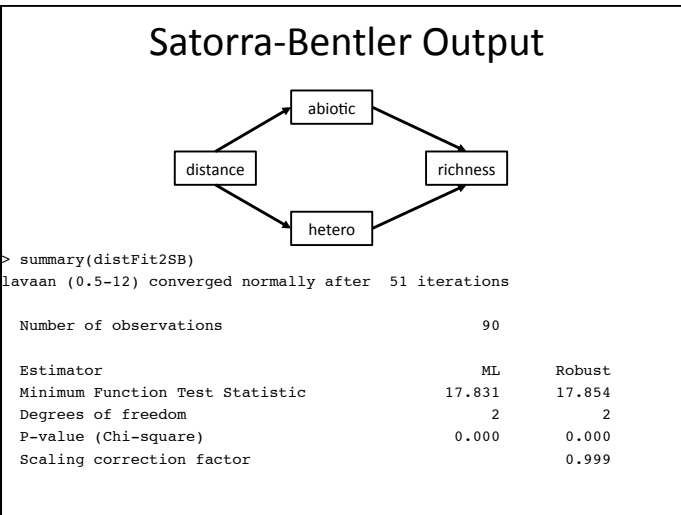

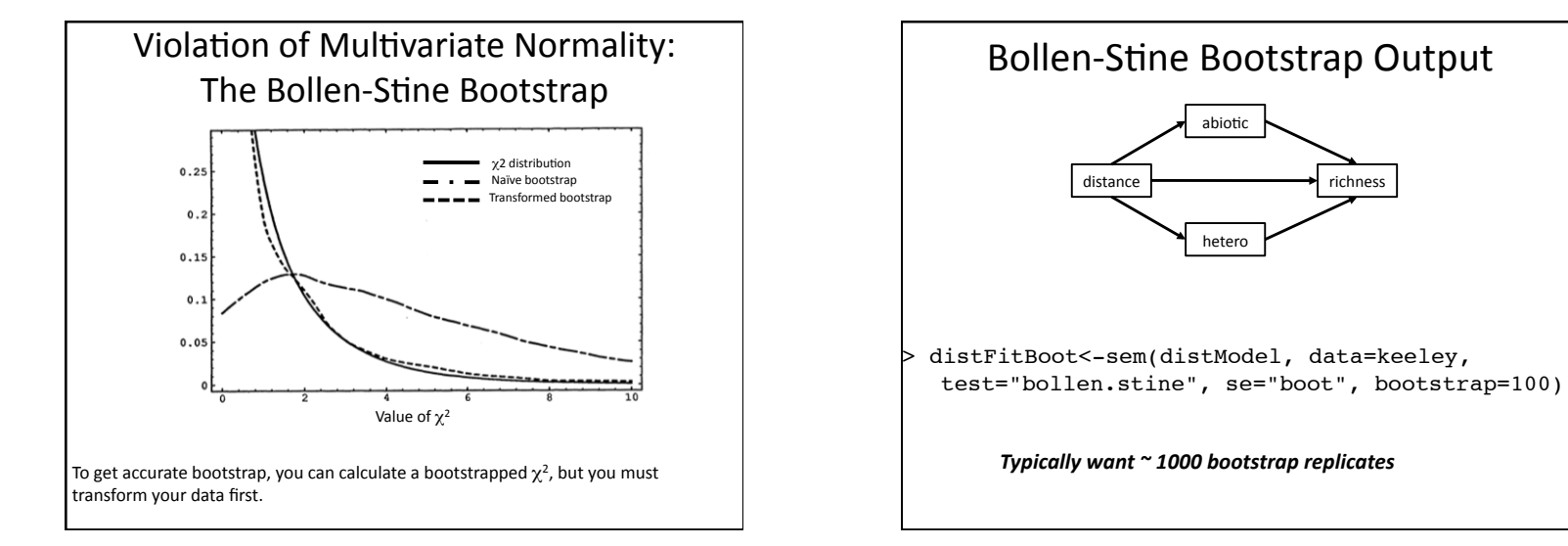

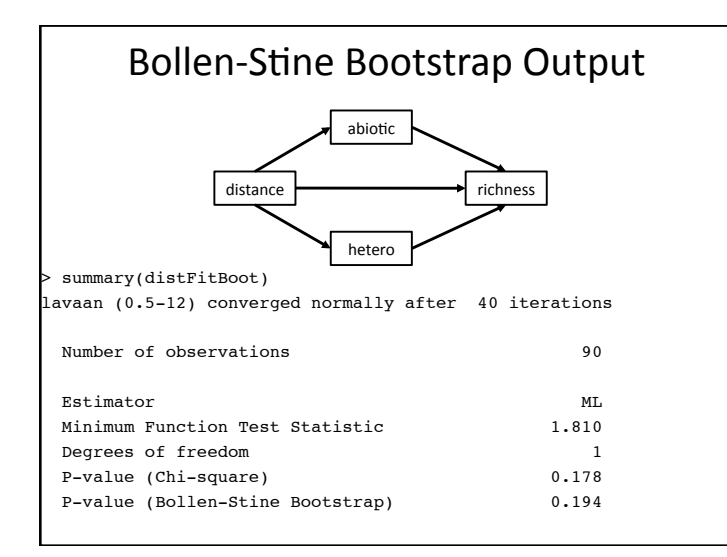

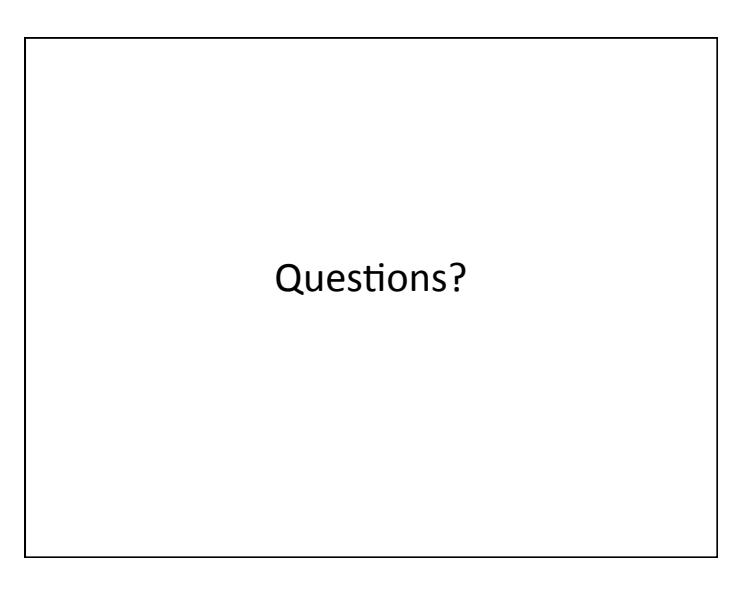

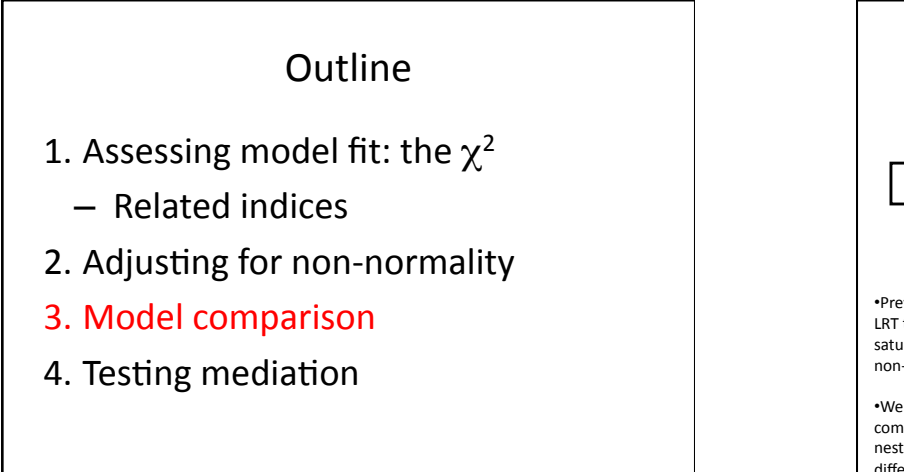

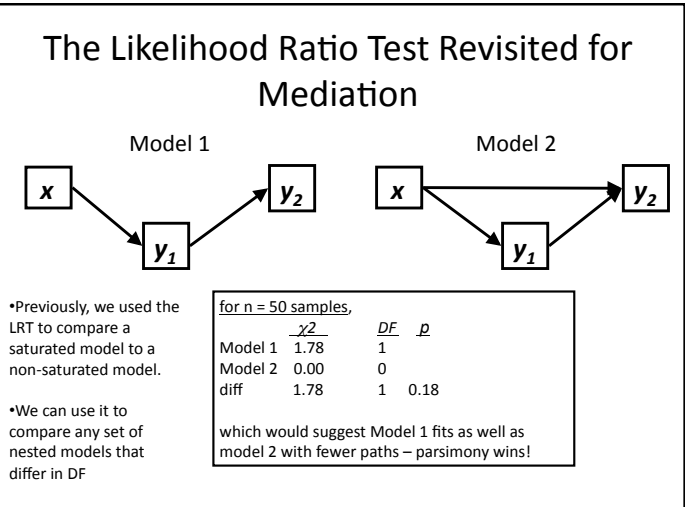

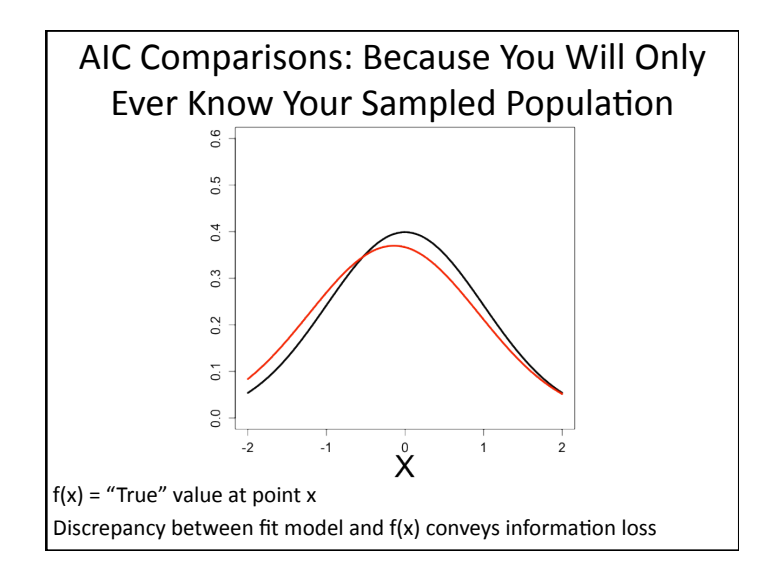

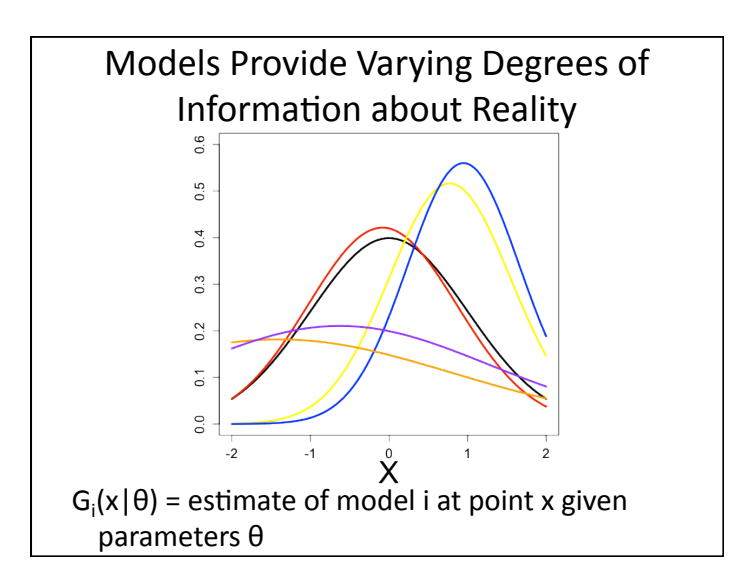

Kulback-Leibler Information

$$
I(f,g) = \int f(x) \log \frac{f(x)}{g(x \mid \theta)} dx
$$

 $I(f,g)$  = information loss when g is used to approximate  $f$  – integrated over all values of x

Note:  $f(x)$  can be pulled out as a constant when comparing multiple models! No need to know the true value of  $f(x)$ 

Likelihood and Information For likelihood, information loss is conveyed by the following with  $K = #$  of parameters:

 $log(L(\hat{\theta} \mid data)) - K = constant - \overline{I(f, \hat{g})}$ 

This gives rise to Akaike's Information Criterion – lower AIC means less information is lost by a model

**AIC%=%I2log(L(θhat|data))+2K%**

**Principal of Parsimony:** How many parameters does it take to fit an elephant?

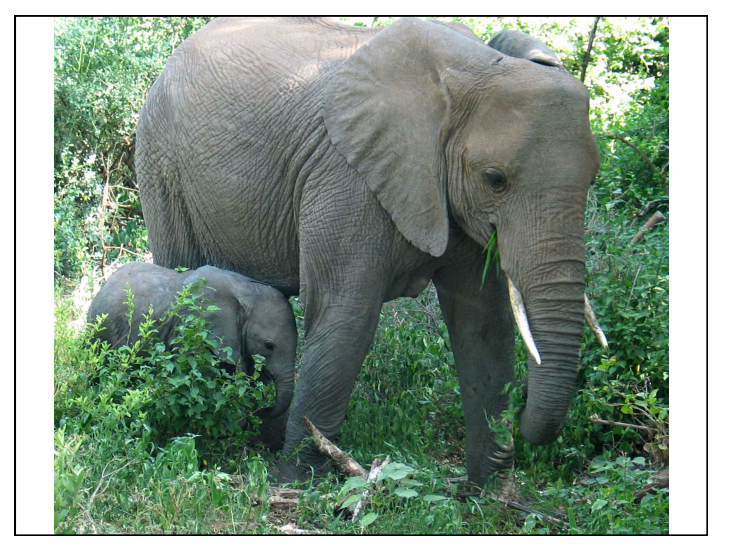

Correcting for Sample Size: the AICc

$$
AICc = AIC + \left(\frac{2t(t+1)}{n-t-1}\right)
$$

where  $t =$  number of estimated parameters in the model and  $n =$  the number of samples

Note, this is not the "consistent AIC" reported as CAIC by many pieces of software

# Model Weights to Compare Models

- In a set of models, the difference between model I and the model with the best fit is  $\Delta i = AIC_i - AIC_{min}$
- We can then define the relative support for a model as a model weight

$$
w_i = \frac{exp\left(-\frac{1}{2}\Delta_i\right)}{\sum_{i=1}^{R} exp\left(-\frac{1}{2}\Delta_i\right)}
$$

. N.B. model weights summed together = 1

## AIC and SEM

- AIC =  $\chi$ 2+2K
- Small Sample-Size Adjusted AIC  $AICc=\chi^2+2K*(K-1)/(N-K-1)$
- Complexity Adjusted CAIC  $CAIC=\chi2-DF^{*}(1+log(N))$
- Bayesian Information Criterion  $BIC = \chi 2-DF^*log(N)$

# AIC difference criteria

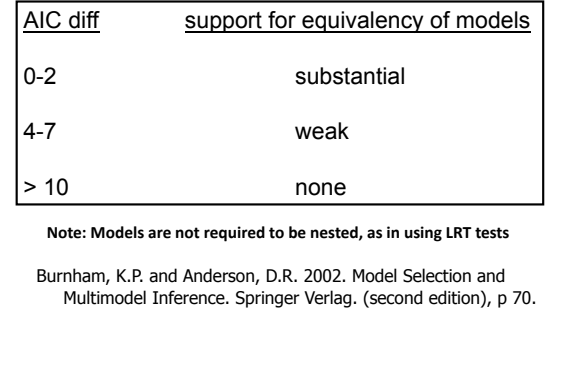

# LR Testing v. AIC **LR** Testing v. AIC

- 1. SEM provides a framework that aids the application of scientific judgement to the decision problem.
- 2. There is a growing interest in an information-based approach that avoids p-values and hypothesis tests while focusing on model selection and effect sizes.
- 3. There remain multiple viewpoints on whether hypothesis tests can or should be avoided.
- 4. The two can be used complementarily, as we shall see

- 1. Assessing model fit: the  $\chi^2$ 
	- $-$  Related indices
- 2. Adjusting for non-normality
- 3. Model comparison
- 4. Testing mediation

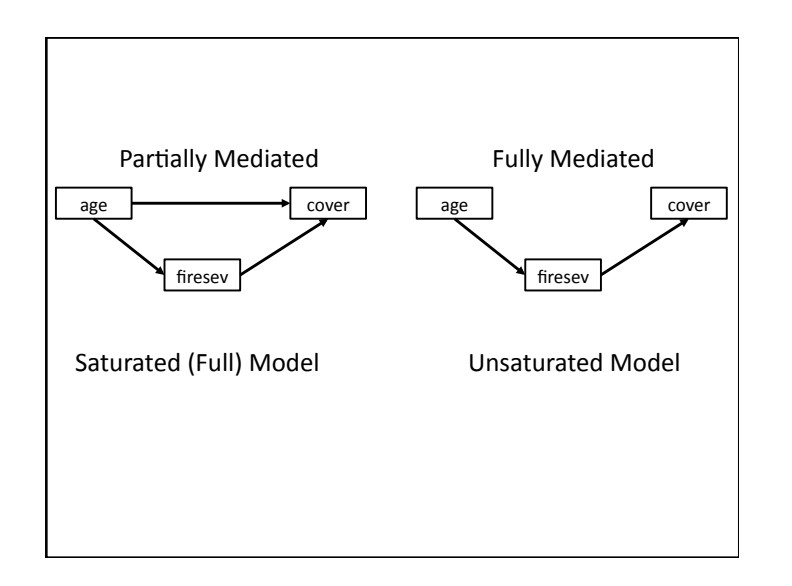

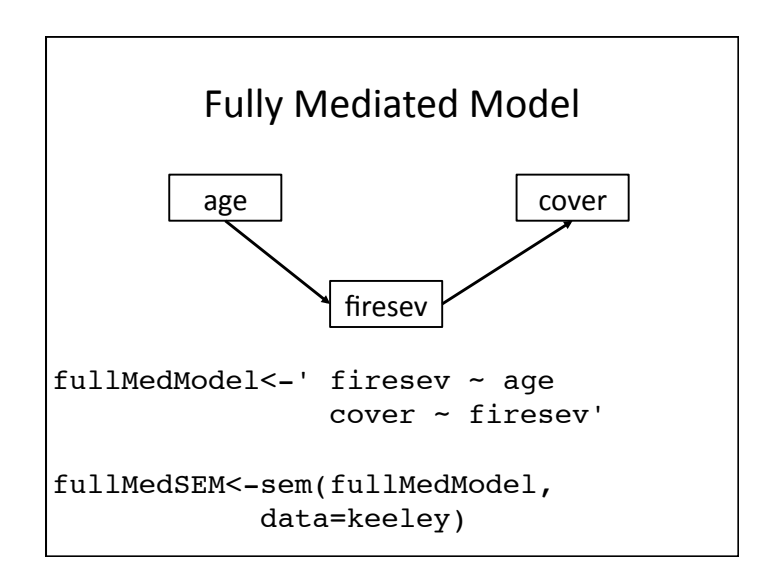

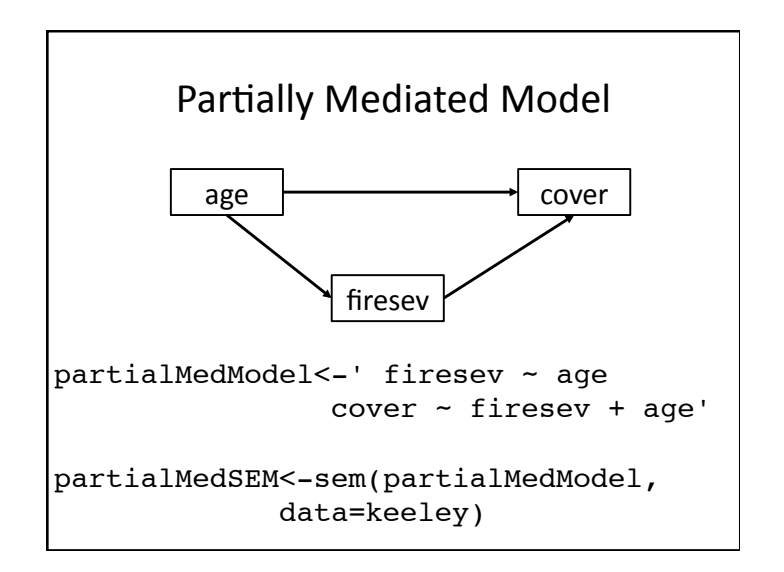

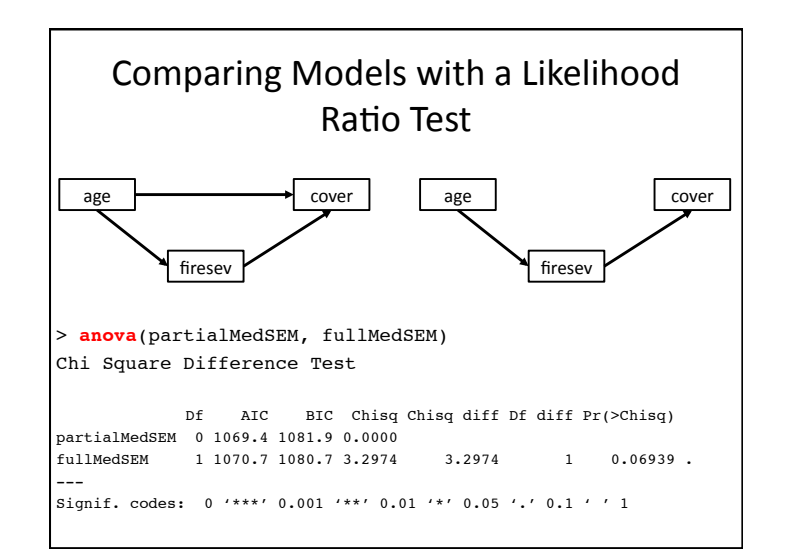

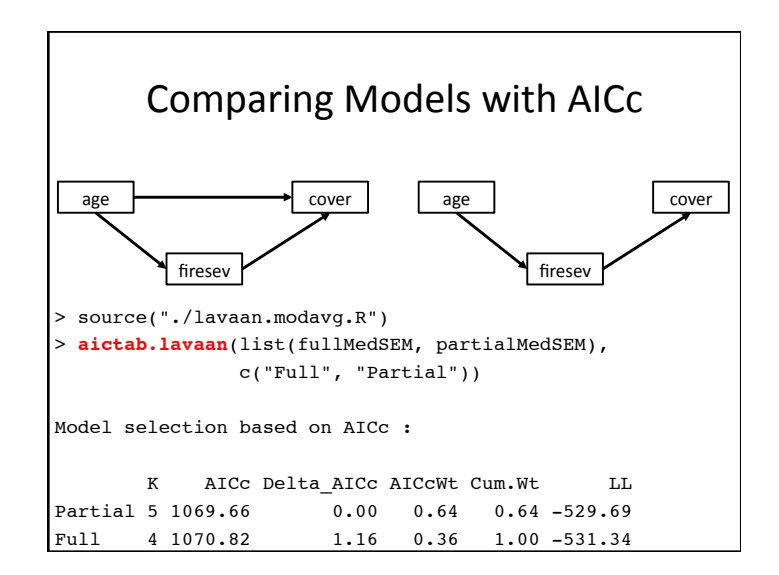

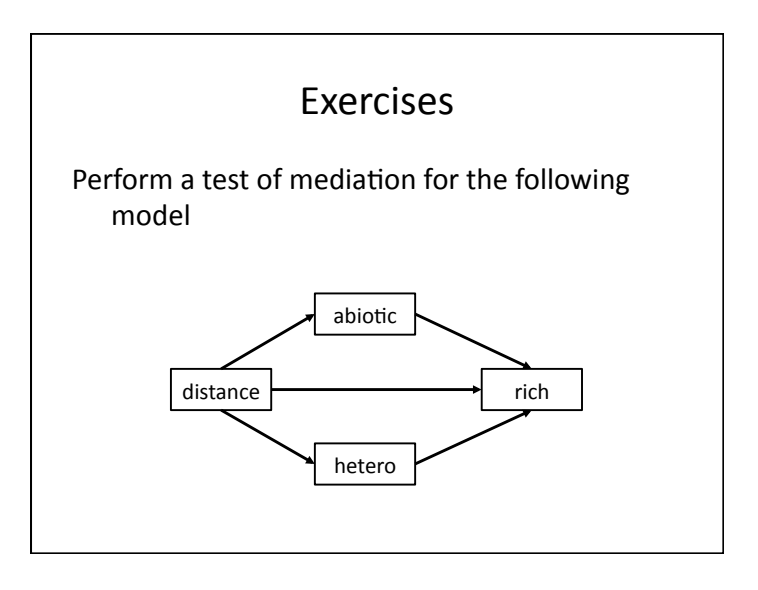

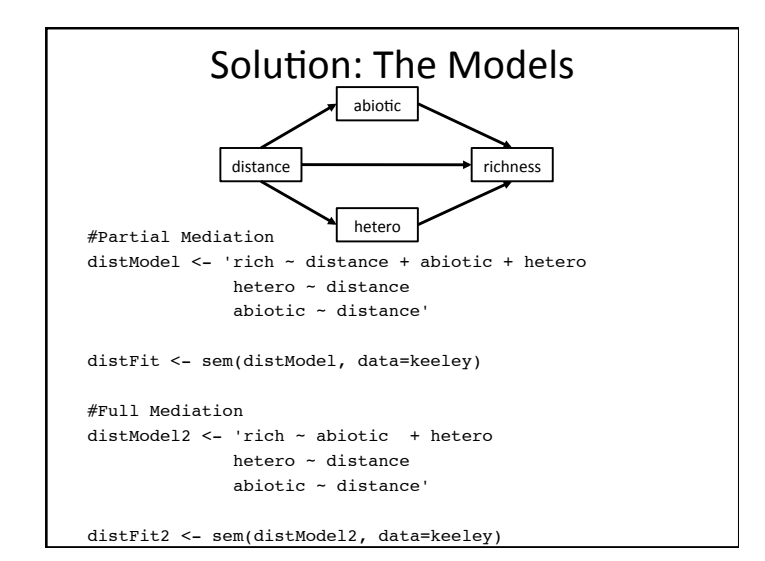

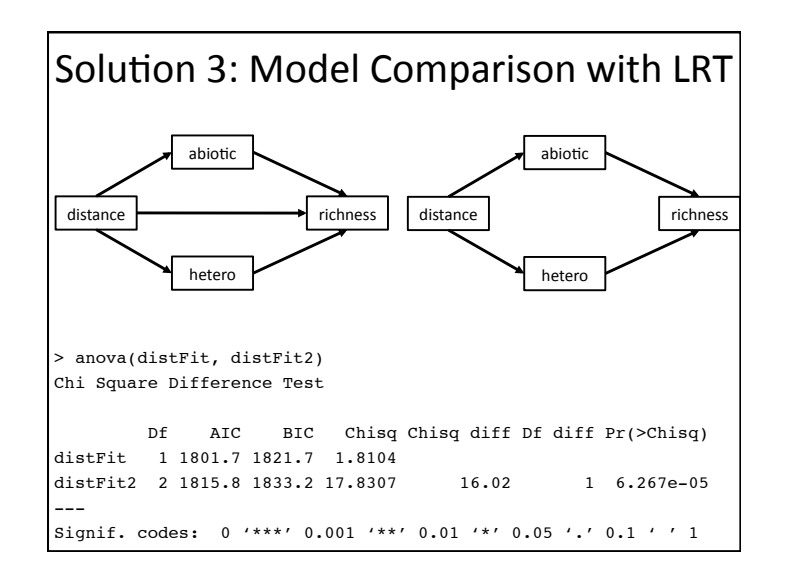

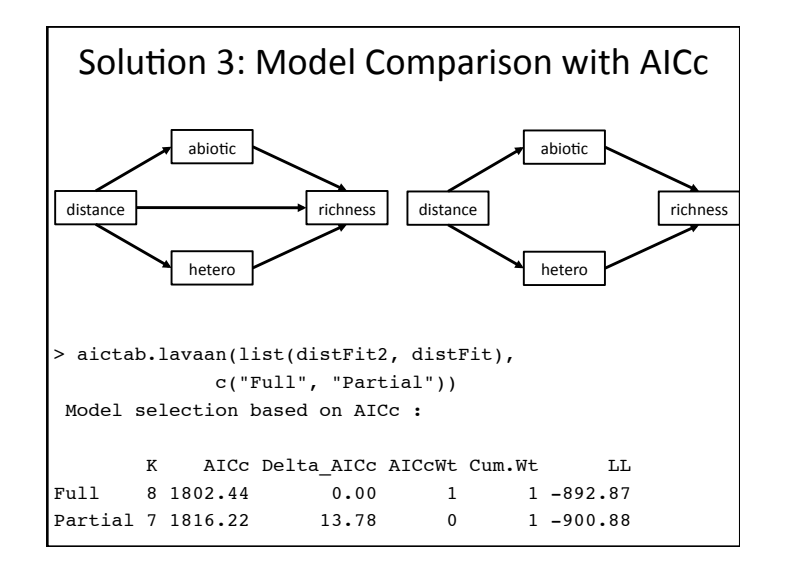

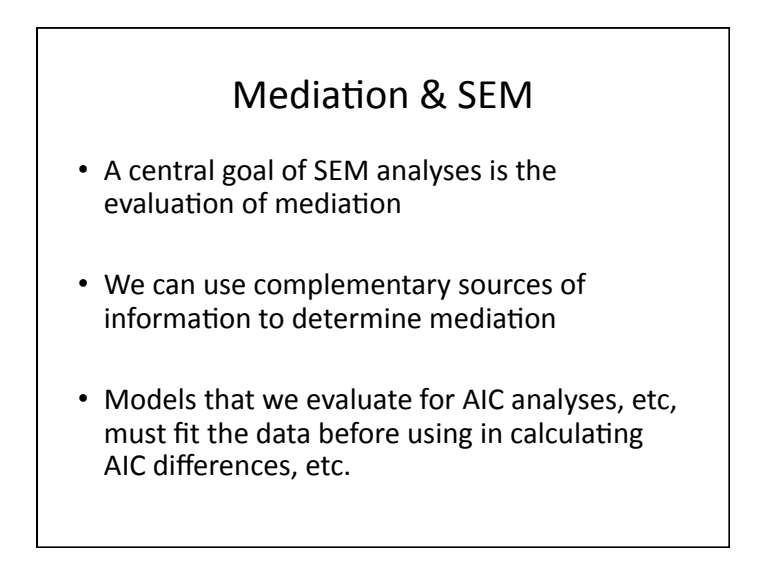

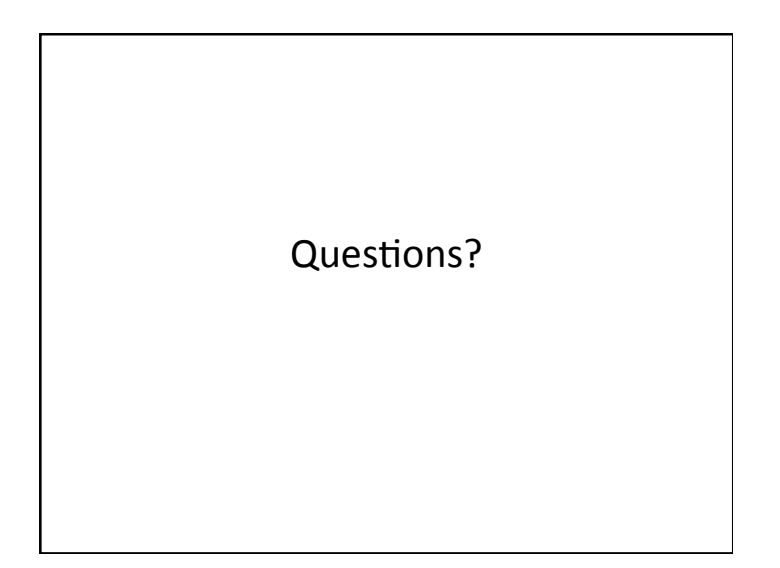